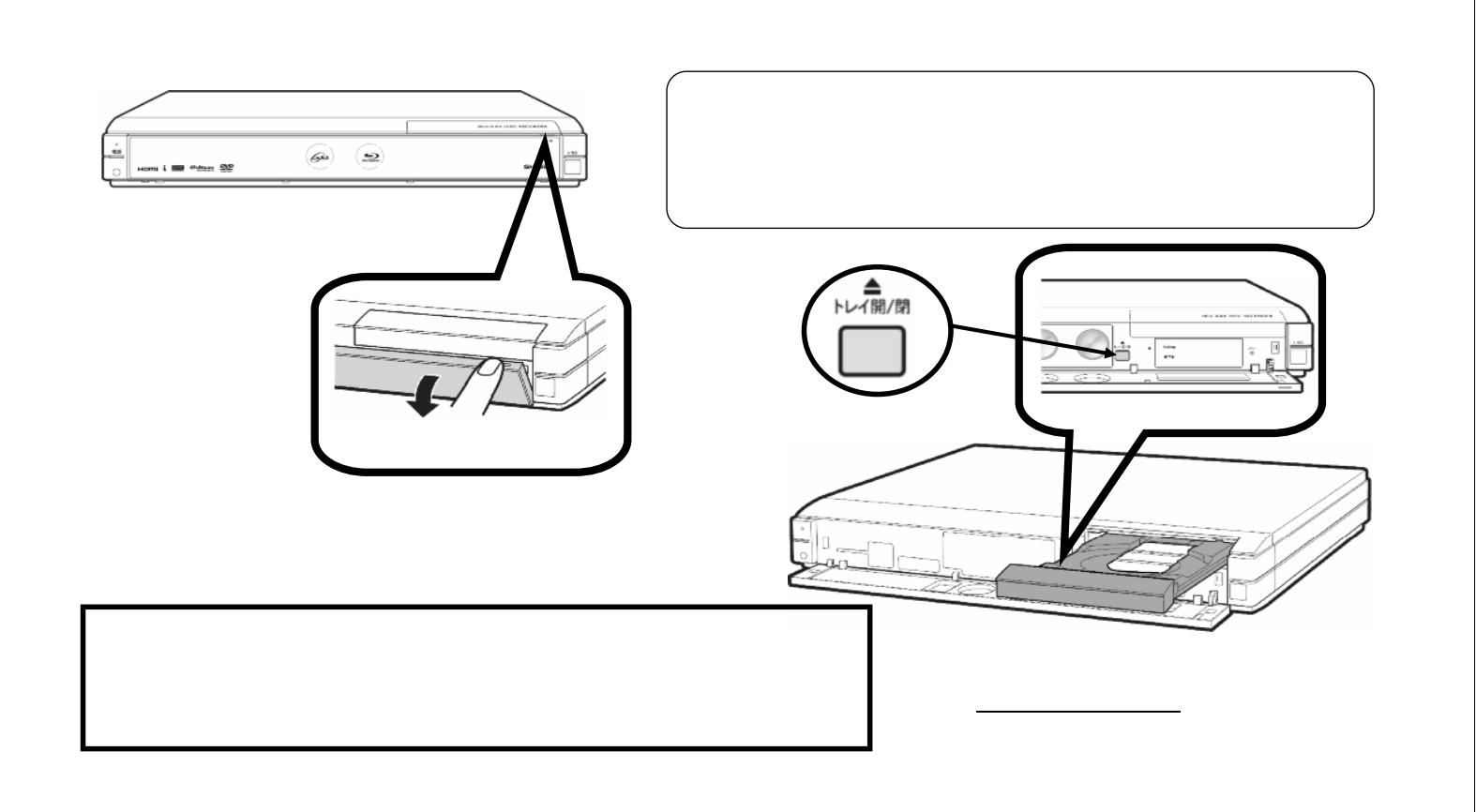

初期化する

~BD/DVDディスクを再初期化する~

## B-HD-FMT01-W1x

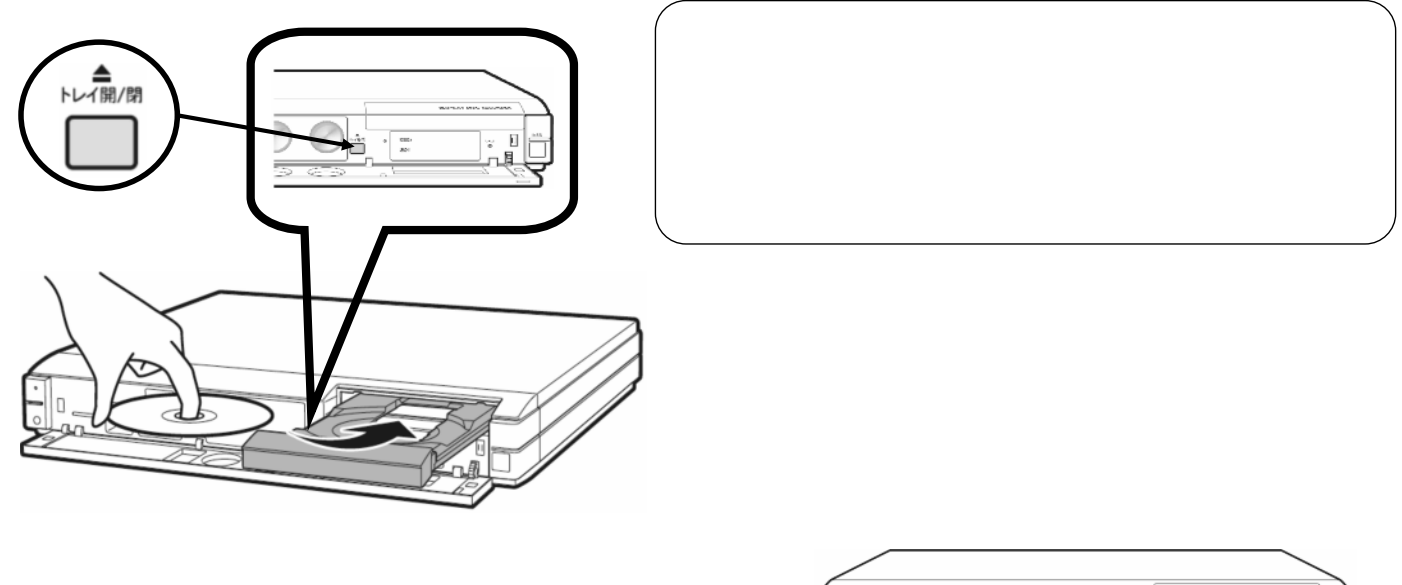

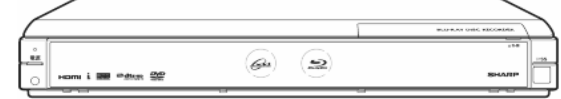

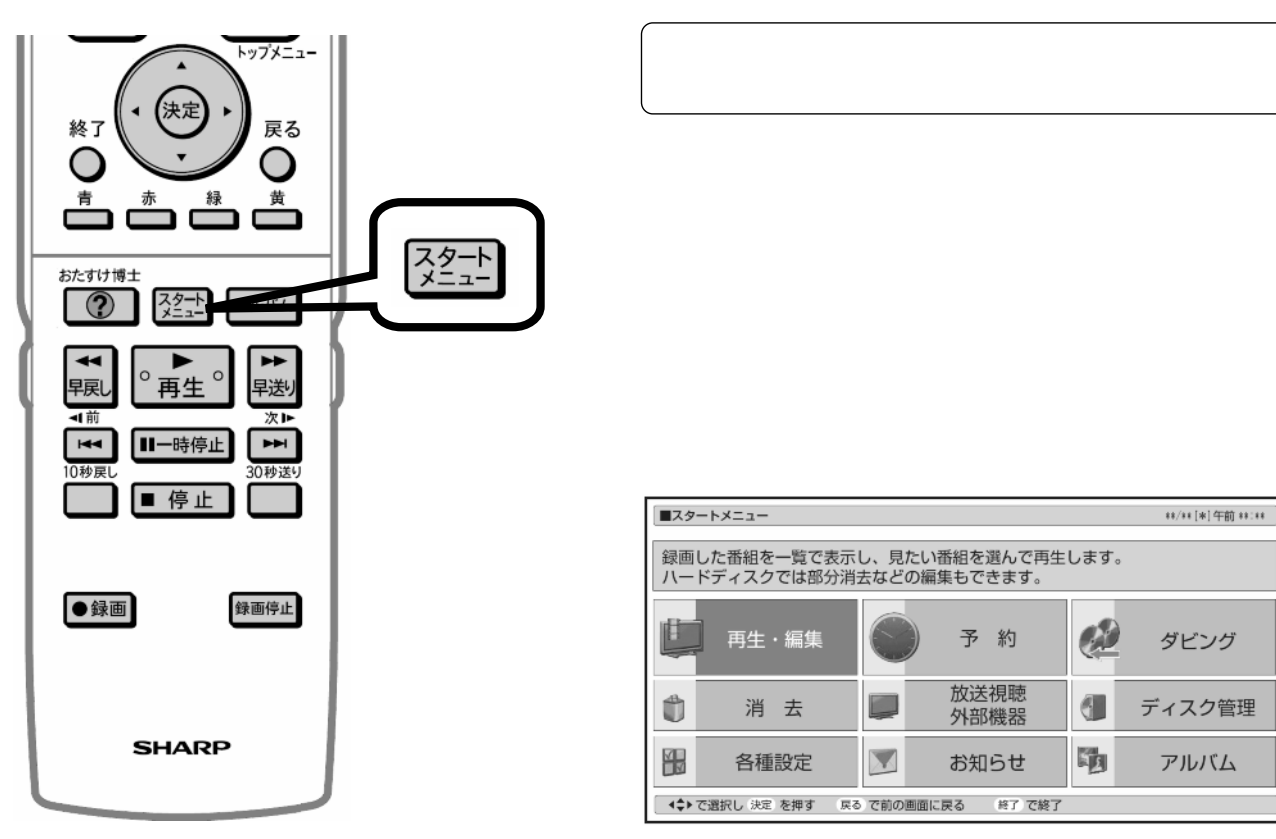

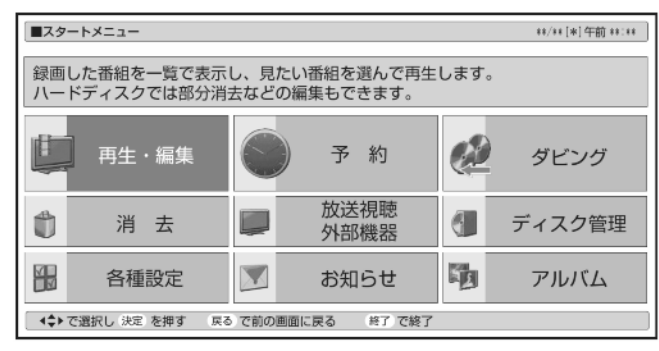

が映る

に換

B-HD-FMT01-W1x

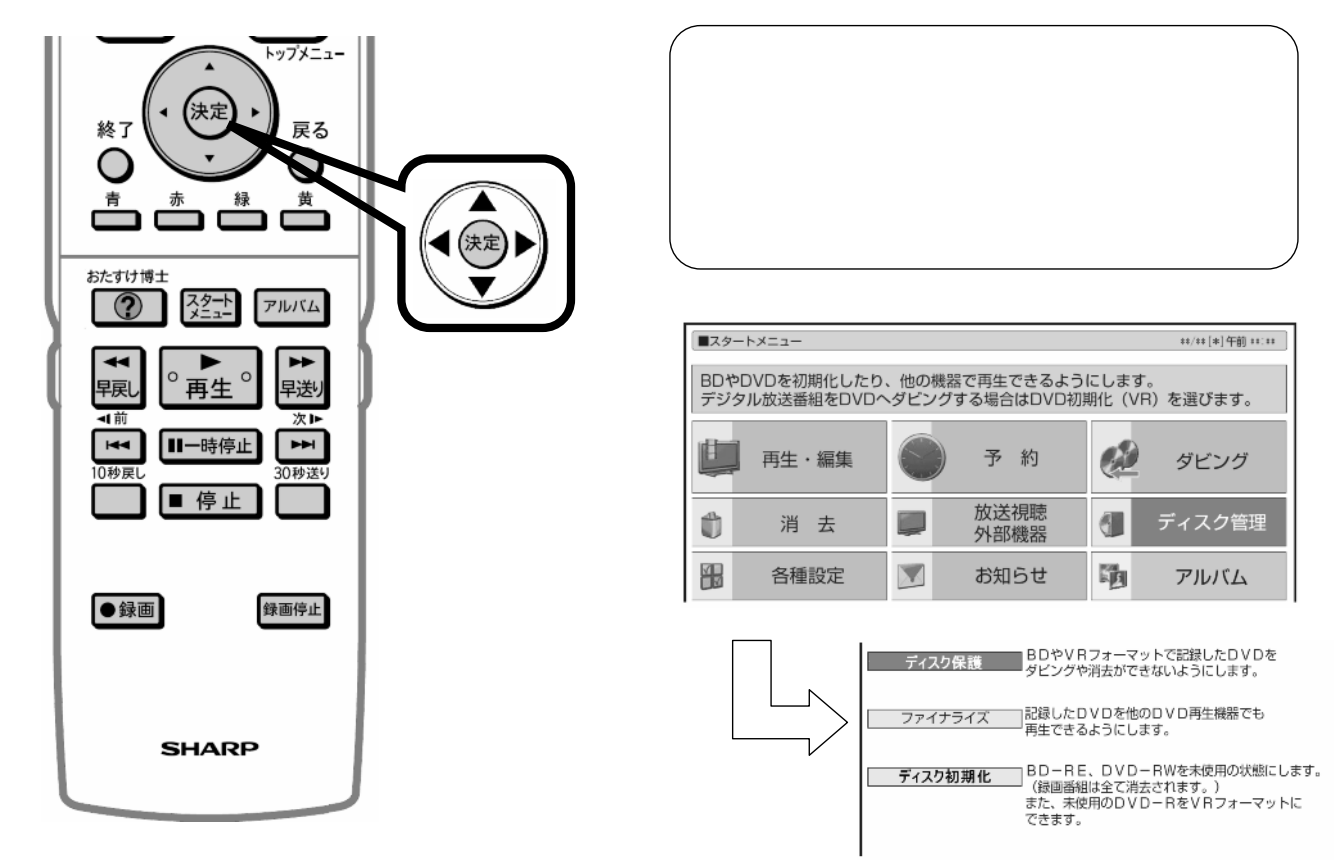

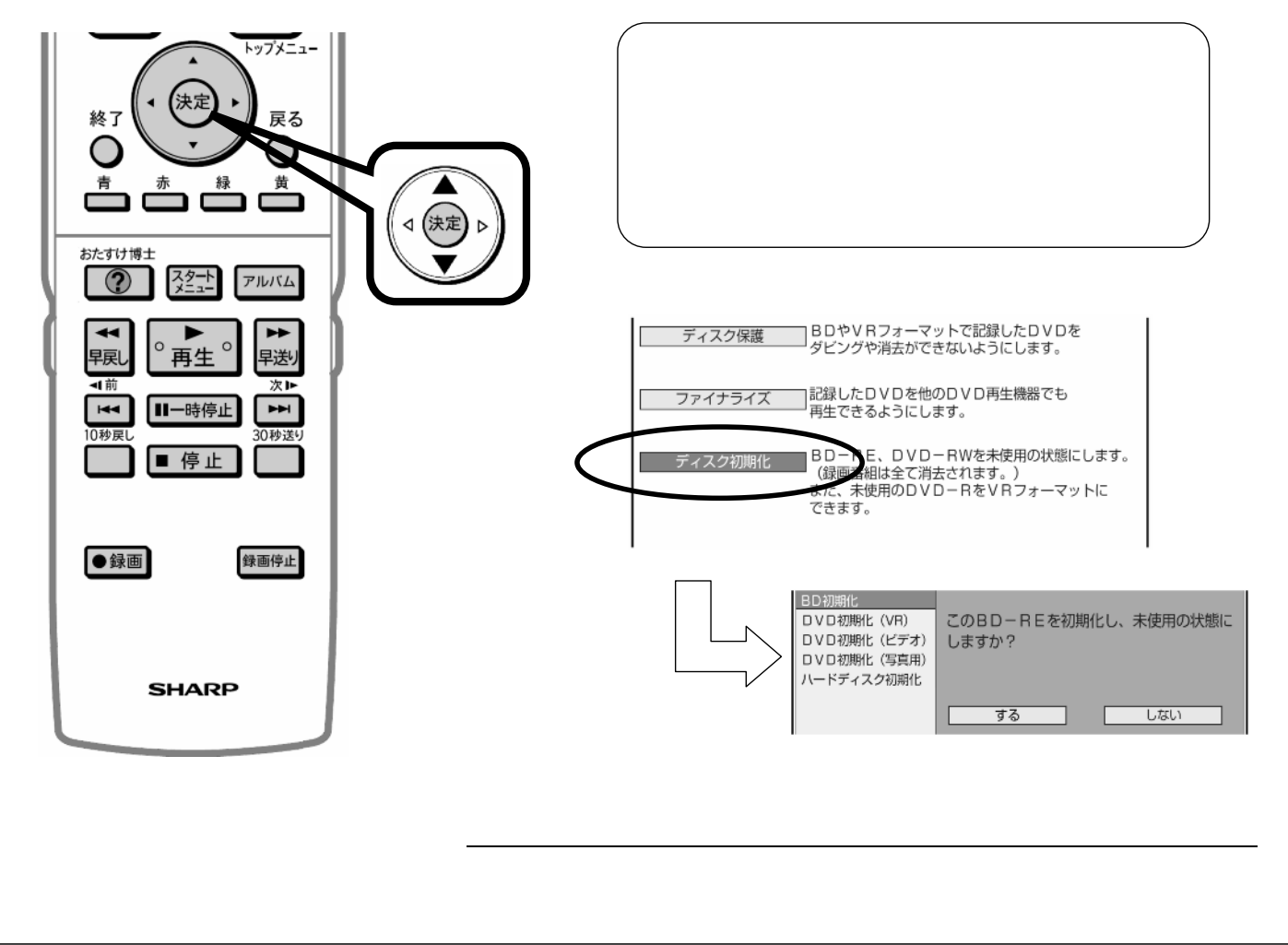

B-HD-FMT01-W1x

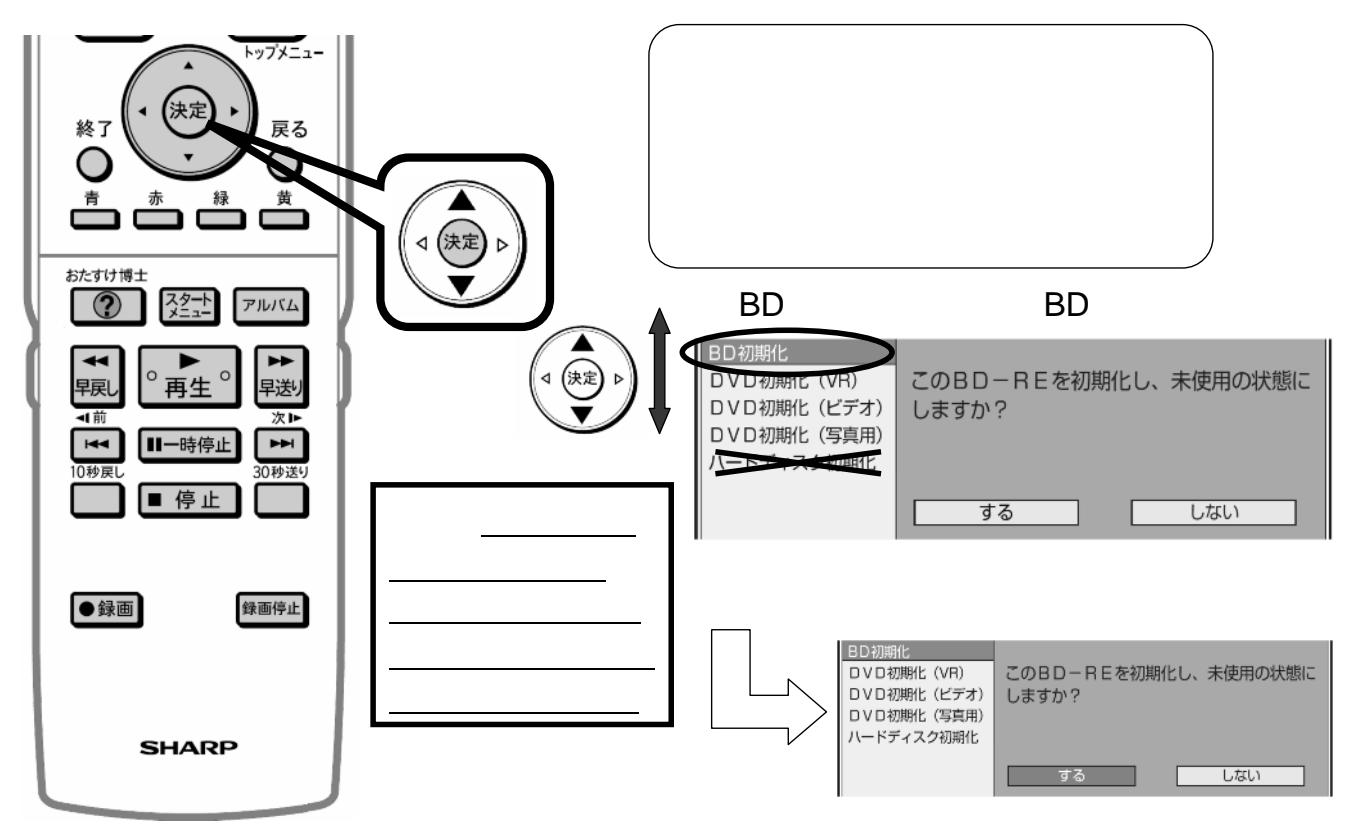

に換

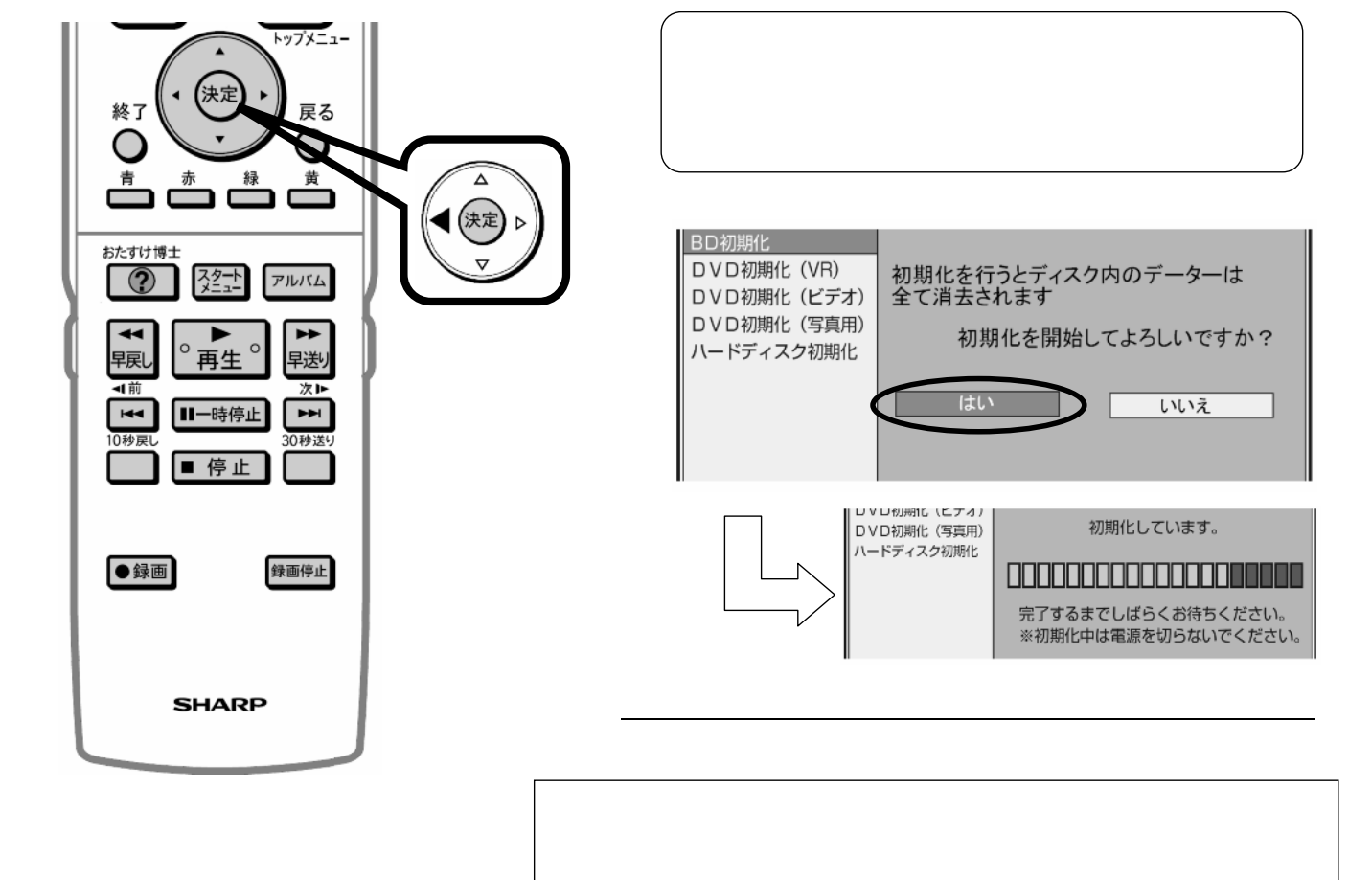

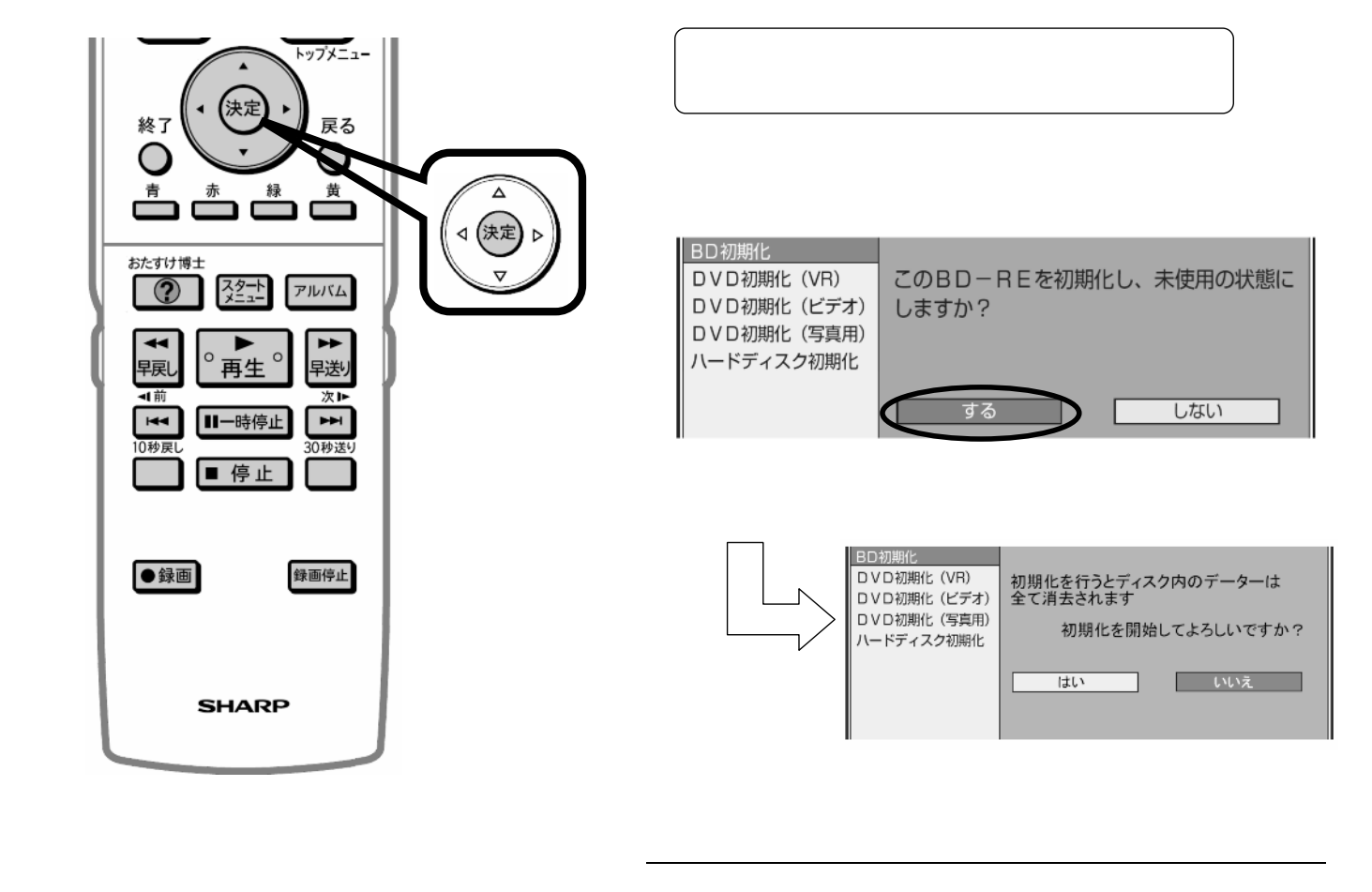

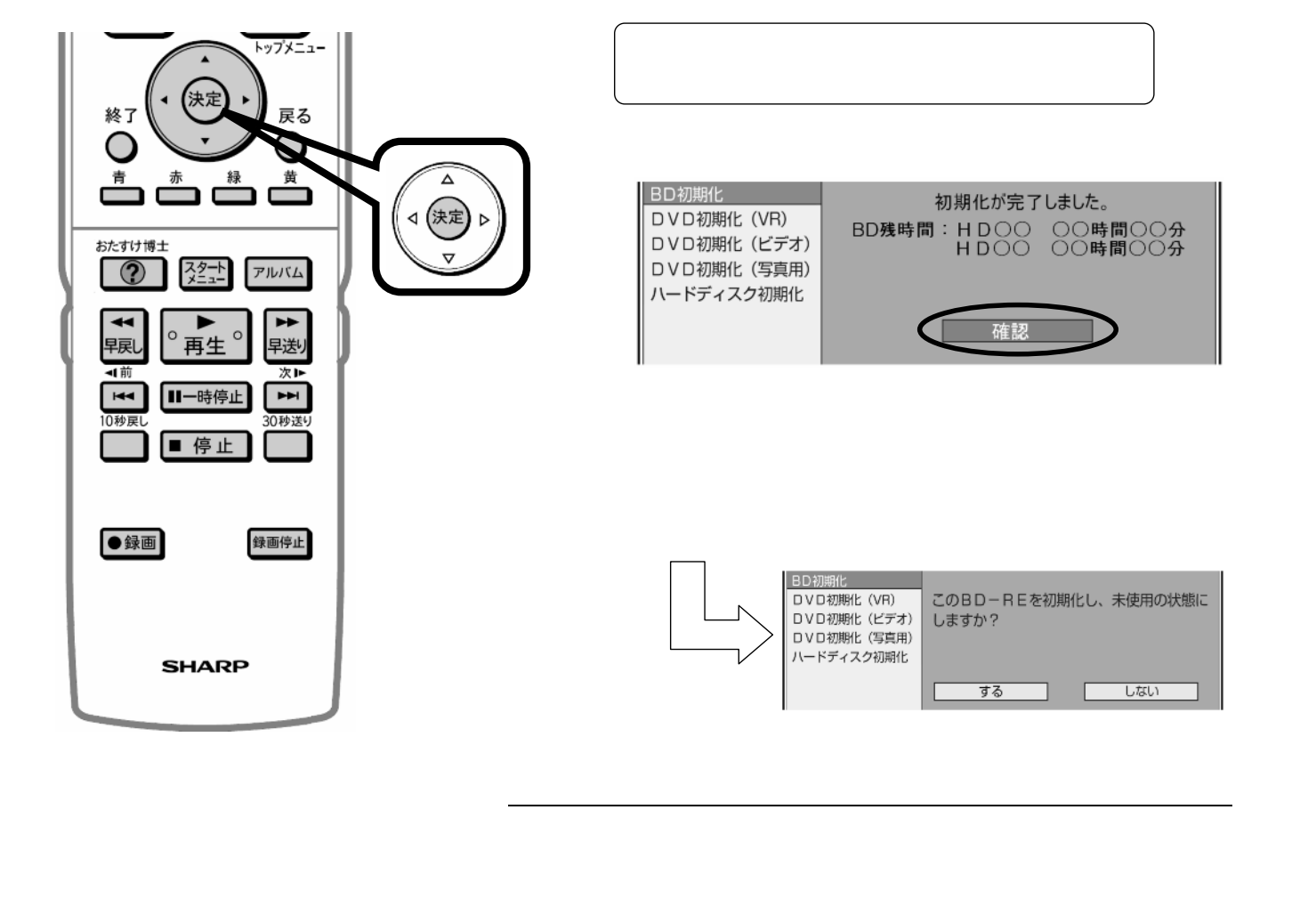

B-HD-FMT01-W1x

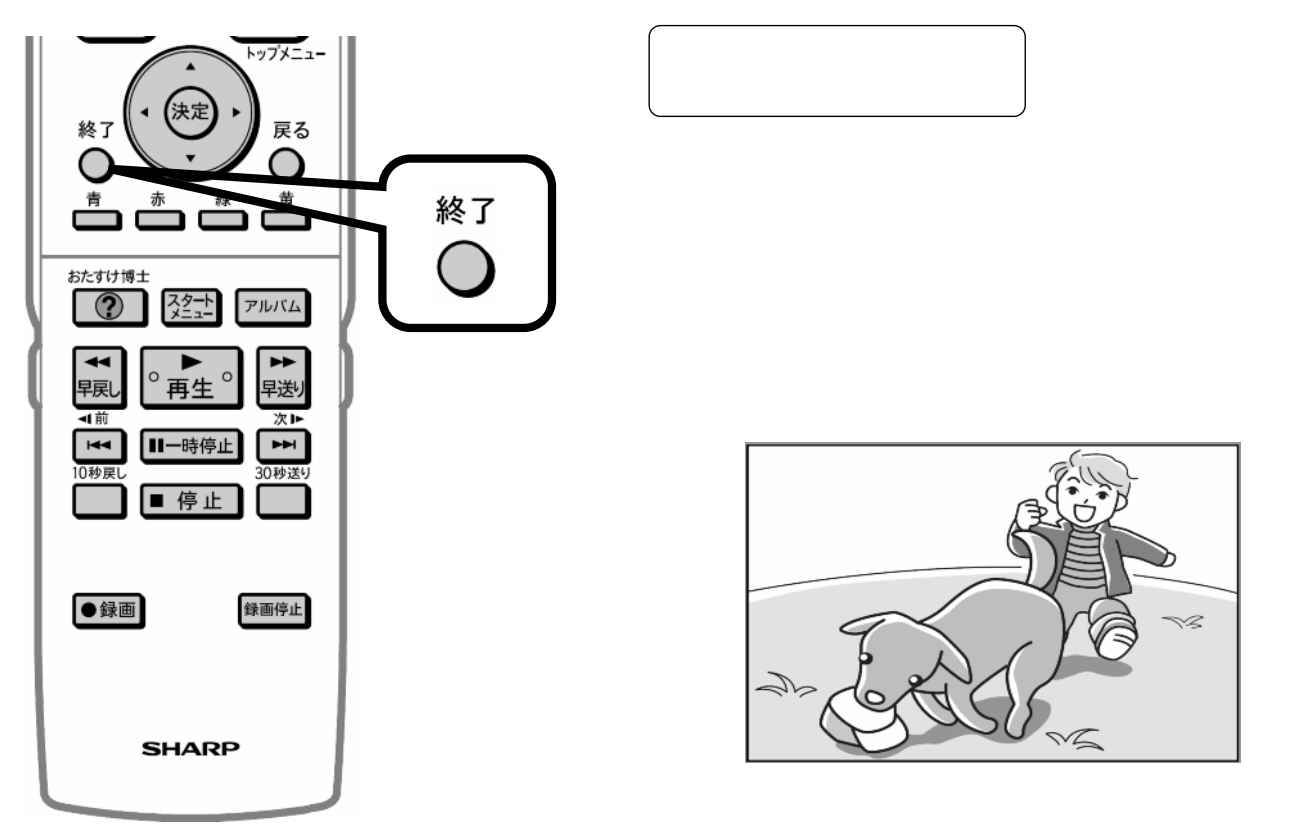

に戻る